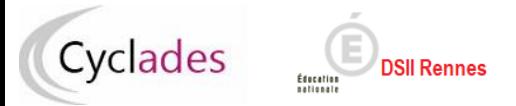

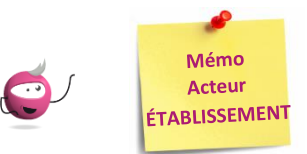

# *Editer les documents pour le déroulement des épreuves*

#### *Note : les dernières modifications sont surlignées en jaune*

Cette fiche mémo a pour but de vous présenter les activités liées à l'édition des documents pour le déroulement des épreuves :

- Liste d'émargement avec ou sans code barre (**Si vous dématérialisez les copies via SANTORIN, éditez une liste sans code-barres**)
- Procès-Verbal de séance
- Liste d'appel
- Liste d'affichage
- Etiquette de table

## **1-Paramétrer l'édition d'une liste d'émargement**

Dans l'activité **Organisation > Génération de documents > Listes d'émargement**, je choisis les critères ci-dessous :

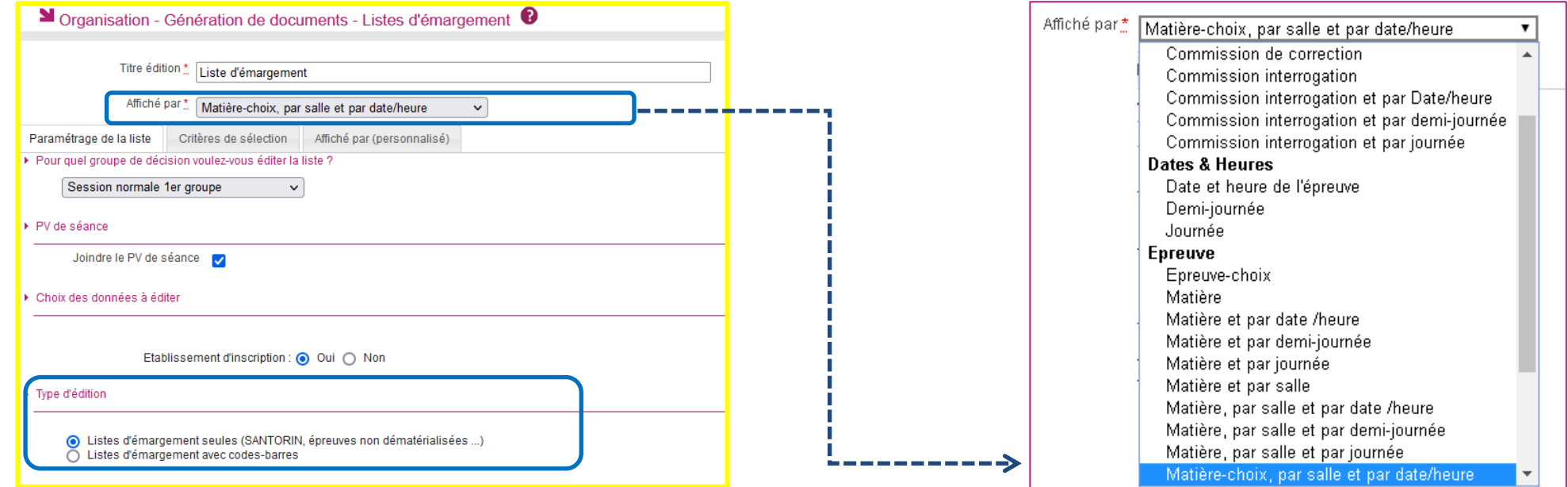

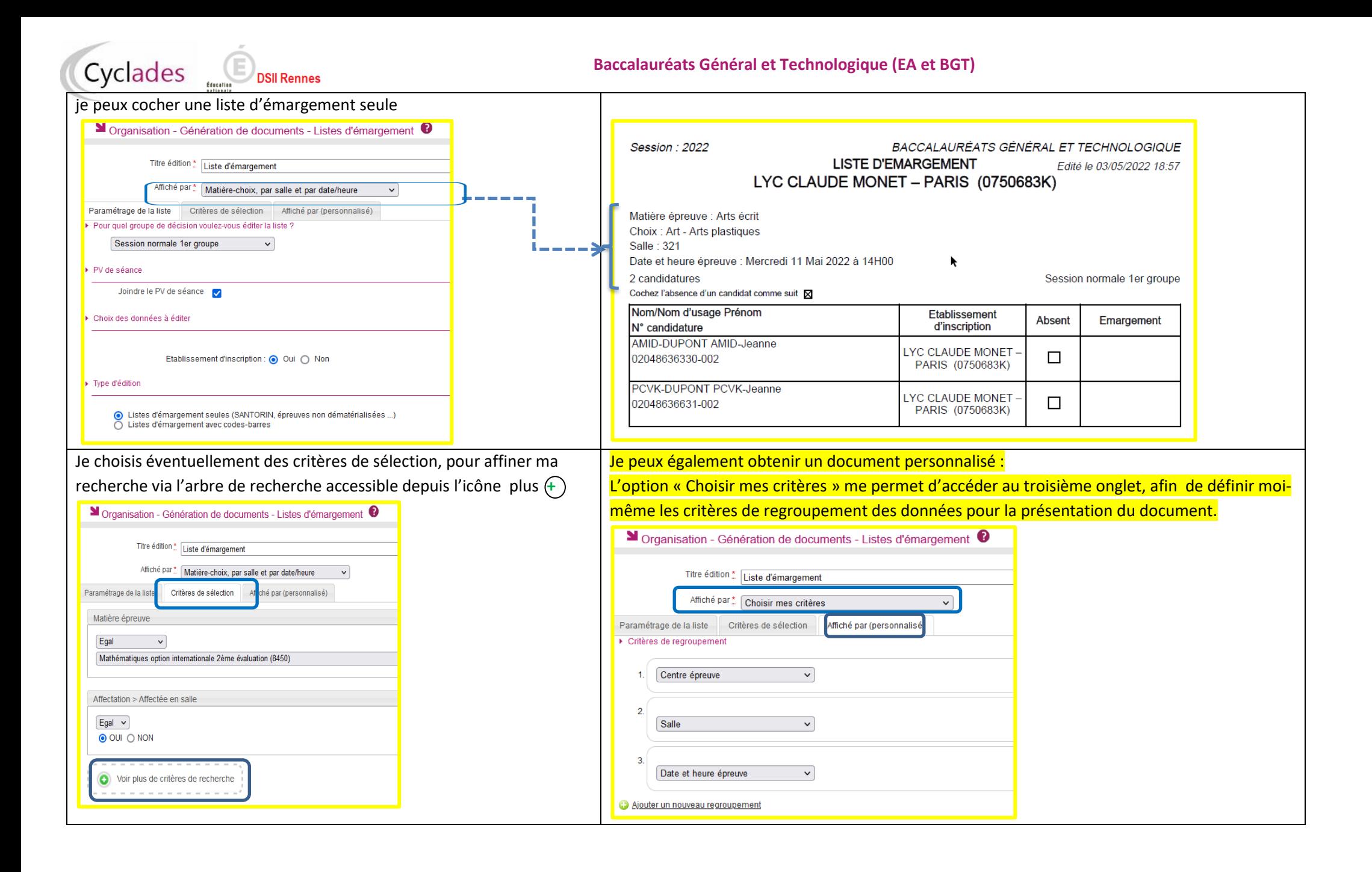

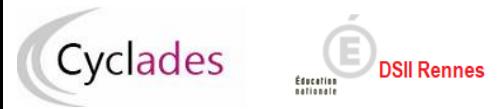

# **2-Paramétrer l'édition du PV de séance**

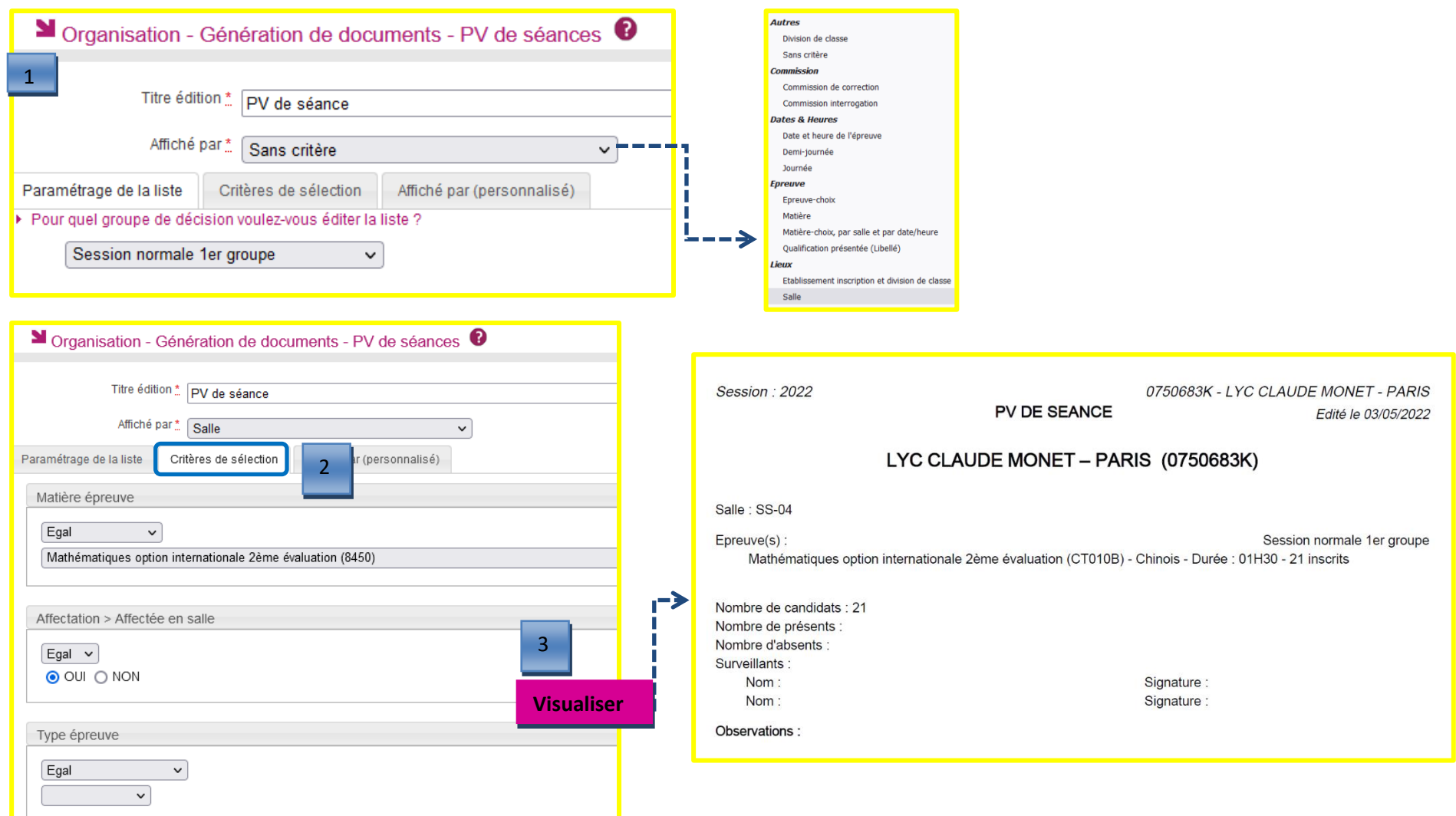

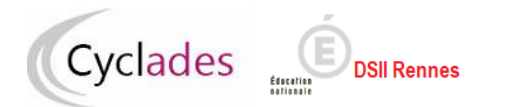

### **3-Paramétrer l'édition de la liste d'appel**

Dans l'activité **Organisation > Génération de documents > Liste d'appel**, je peux éventuellement préciser des paramètres pour éditer mes listes d'appel. **Par défaut les listes d'appel sont regroupées par salle.** 

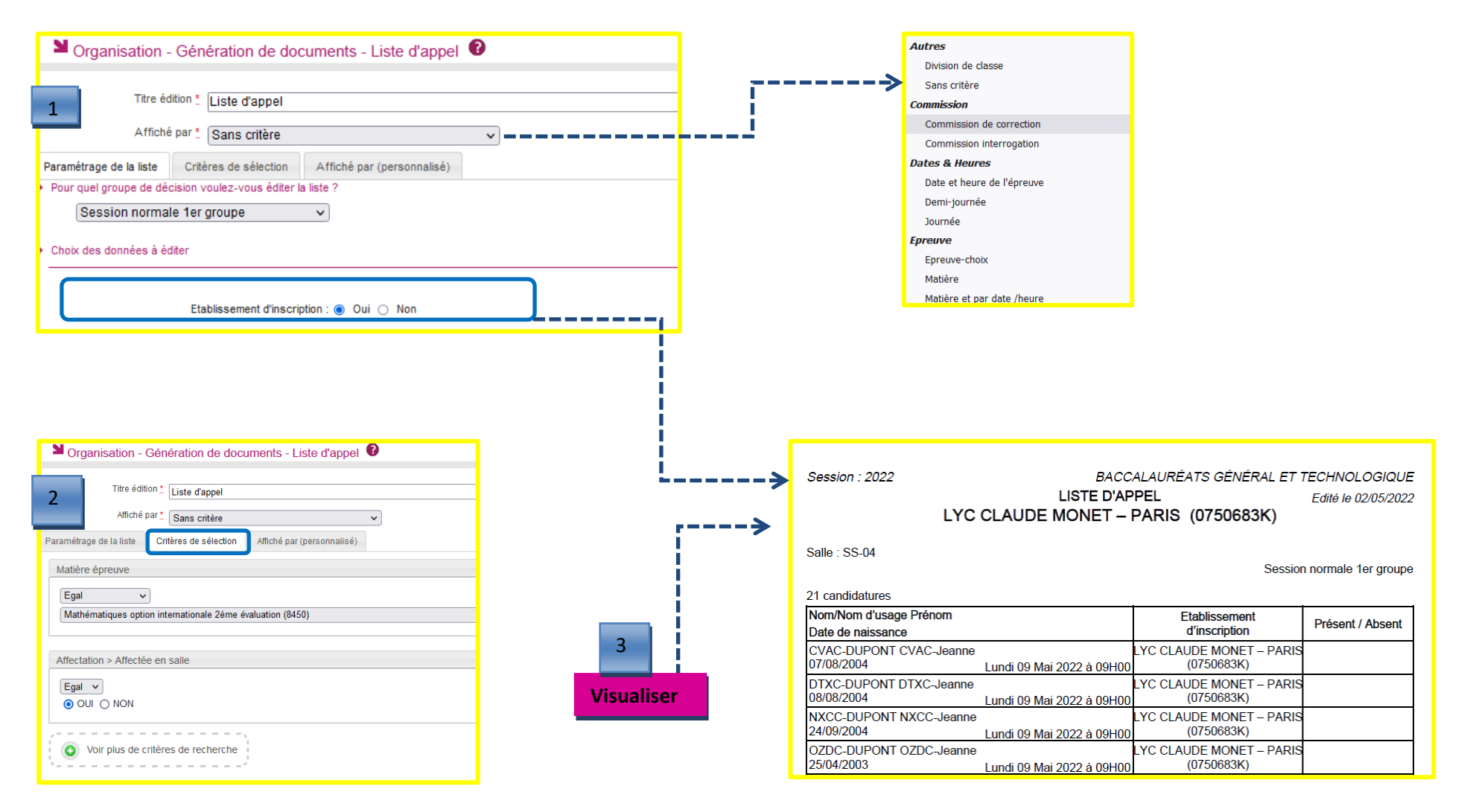

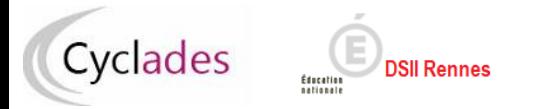

**4-Paramétrer l'édition de la liste d'affichage**

Dans l'activité **Organisation > Génération de documents > Liste d'affichage**, je peux éventuellement préciser des paramètres pour éditer mes listes d'affichage :

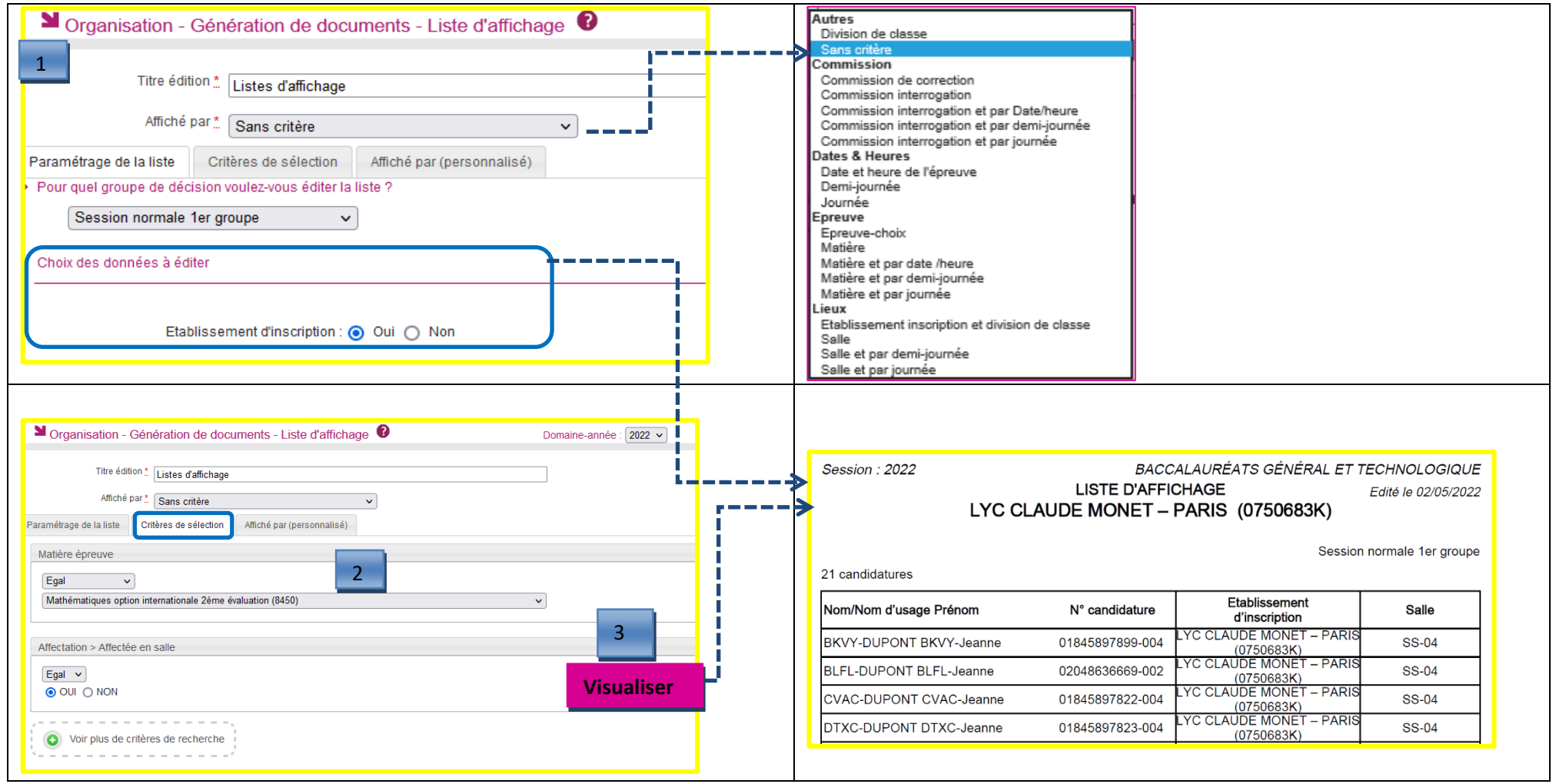

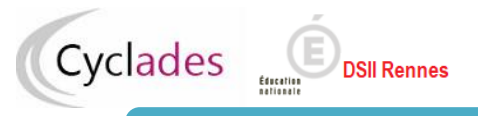

## **5-Paramétrer l'édition des étiquettes de table**

Dans l'activité **Organisation > Génération de documents > Etiquette de table**, je peux modifier les paramètres pour éditer les étiquettes de table.

Les étiquettes sont triées par défaut par : nom, prénom et Date de naissance.

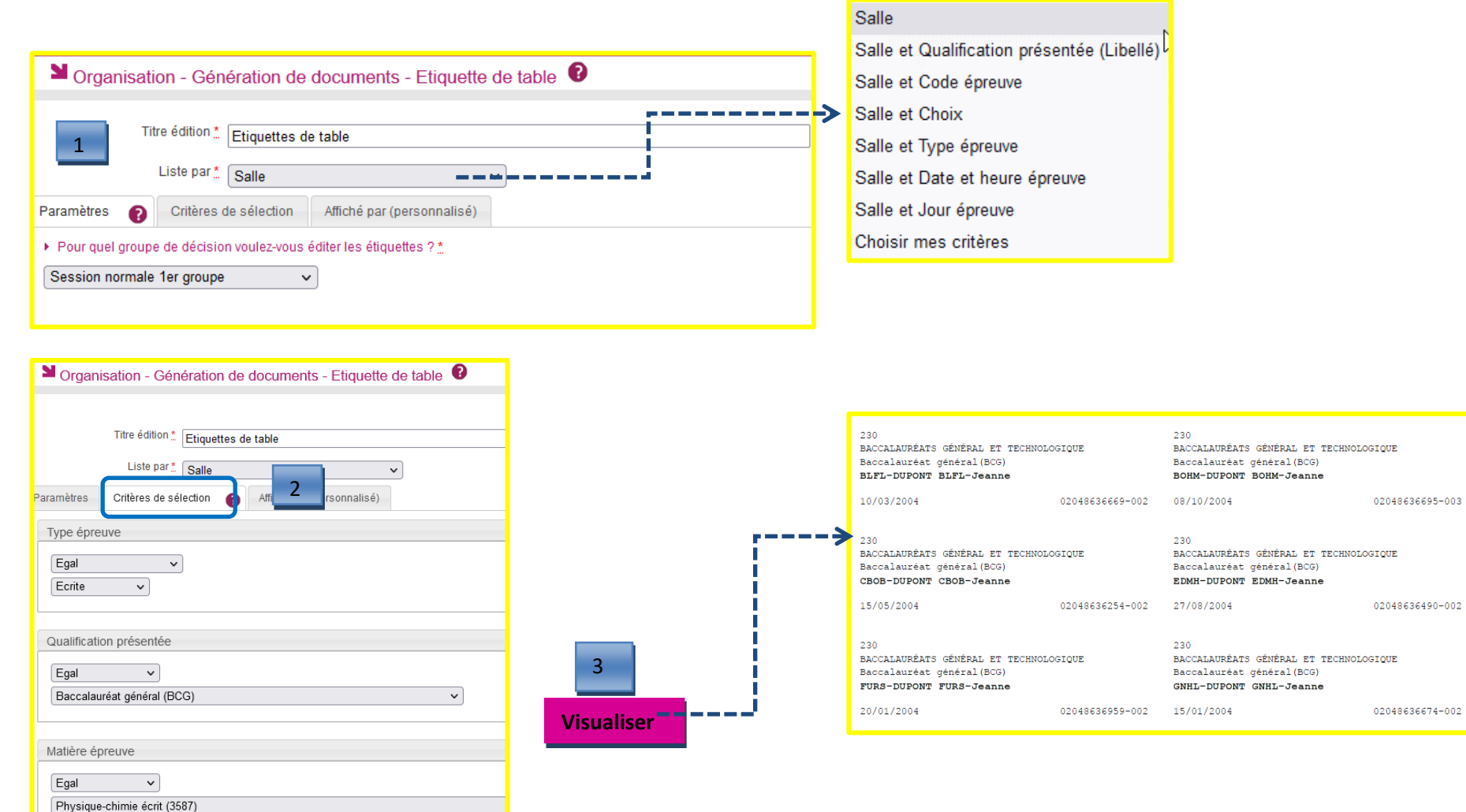